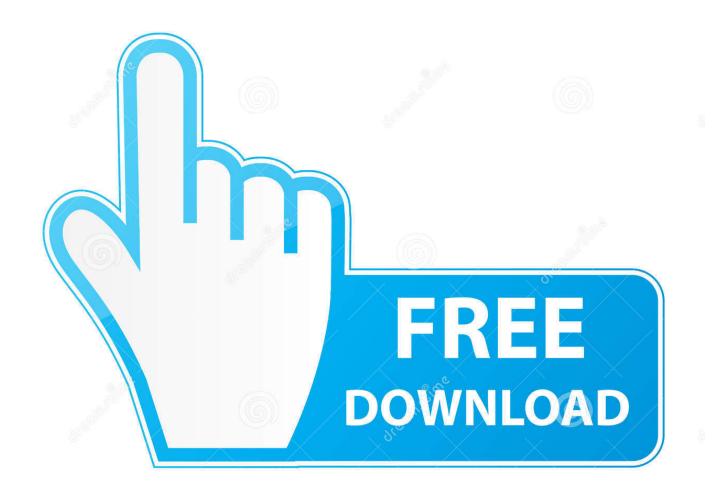

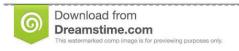

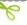

35103813

Yulia Gapeenko | Dreamstime.com

**Download Maps Application For Android** 

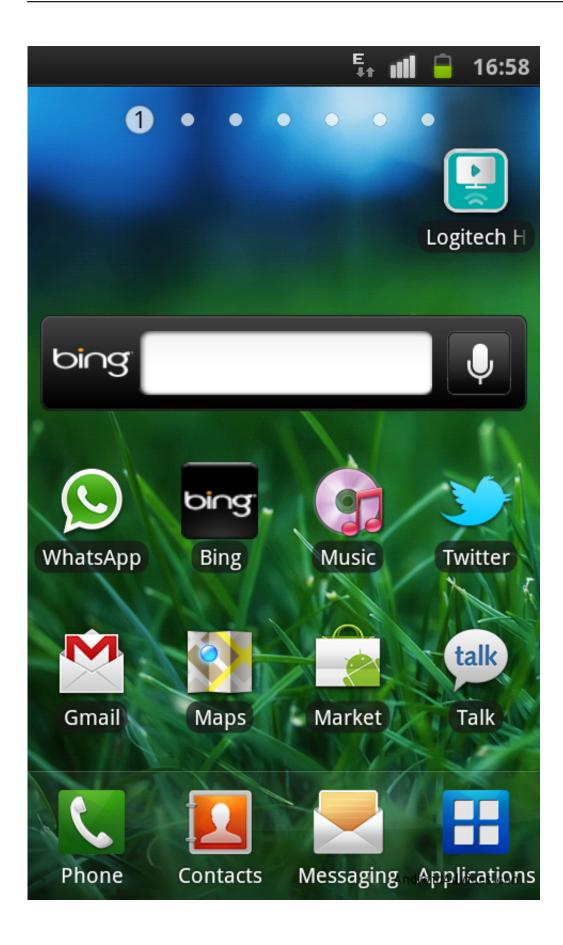

**Download Maps Application For Android** 

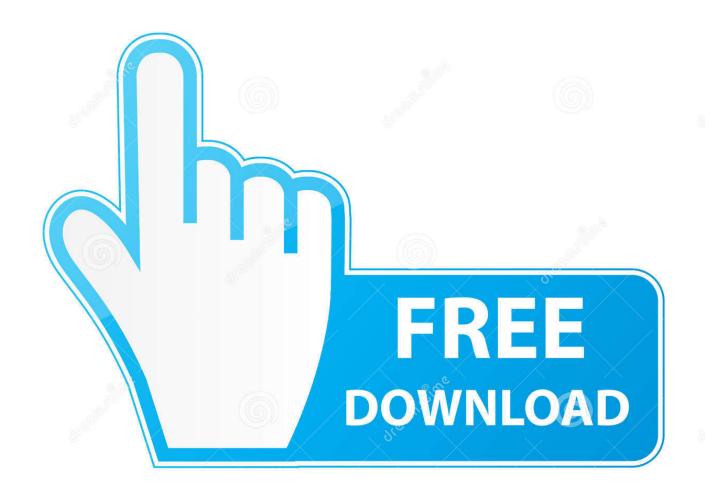

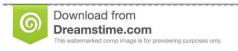

fo

35103813

O Yulia Gapeenko | Dreamstime.com

Download Yahoo Maps App For AndroidDownload Maps Application For Android PhoneDownload Maps For Android GpsDownload Best Maps App For AndroidThis guide is a quick start to adding a map to an Android app.. Android Studio starts Gradle and builds your project This may take a fewseconds.

- 1. maps application android
- 2. offline maps application android
- 3. free offline maps for android application

Enter your app name, package name, and project location, programming language (Java or Kotlin), and the minimum Android API level supported by your app, then click Finish.. Otherwise, click File in the Android Studio menu bar, then New,New Project In the Choose your project dialog, select the tab that corresponds to the platform you intended to develop for.. AndroidStudio is the recommended development environment for buildingan app with the Maps SDK for Android.

## maps application android

maps application android, google maps application android, offline maps application android, how to add location in google maps in android application, free offline maps for android application, best maps application for android, application maps me android, android use maps in application, maps application for android phone, maps application not working in android, maps me application android, application maps pour android, maps application android studio, application maps 3d android, maps application for android free download Endangered download for windows

When the build is finished, Android Studio opens the google\_maps\_api xml andthe MapsActivity.. The app delivers an impressive level of details and information while also streamlining navigation in urban settings and remote destinations alike.. java files in the editor (Note that your activity may have different name, but it will be the one you configured during setup. Kaveri Sun Tv Serial

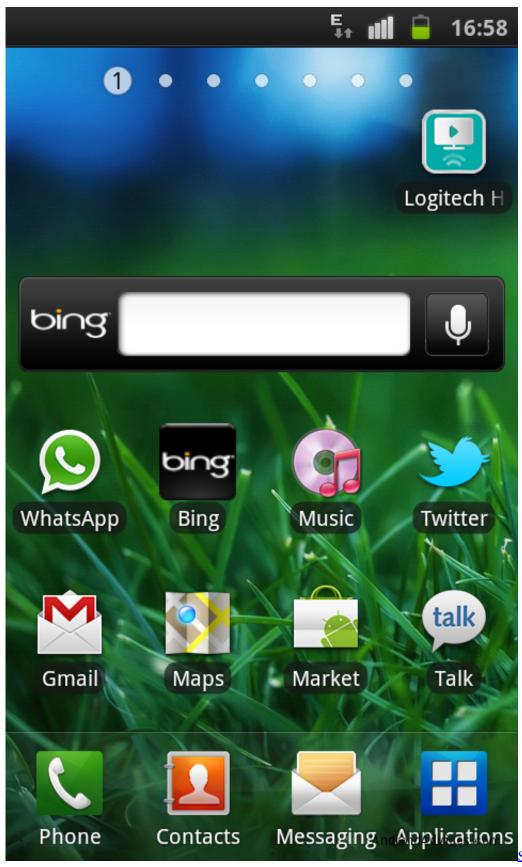

Subtractor Patches Free

**Download** 

## offline maps application android

## Download Forces Command Patch free software

For more information about creating a project in Android Studio, see the Android Studio documentation. Download Google Maps for Android now from Softonic: 100% safe and virus free More than 7177 downloads this month. Как Редактировать Руководство В Контакте

## free offline maps for android application

Aerofly FS 2 Flight Simulator Crack

How To: Download map data on your Android from Google Maps for offline use News: Major Google Maps Update Brings Uber Integration, New Navigation, & More.. Step 3 Create a Google Maps projectFollow these steps to create a new app project including a map activity:Start Android Studio.. Download Google Maps latest version 2019 This application is both free to download and free to use without any upfront fee or subscription.. This includes features such as real-time directions, and satellite view Avenza Maps for iOS and Android has helped revolutionize the way we use maps on our mobile devices while traveling.. Create a new project as follows:If you see the Welcome to Android Studio dialog, choose Start a newAndroid Studio project, available under 'Quick Start' on the right of the dialog.. Are you an android user? Want to use apple maps on your android? Are you looking for how to get Apple Maps for your Android? If your answers to these questions are yes then you are right page. ae05505a44 Unduh Zedge Free Birthday Cards How To

ae05505a44

Adobe Video Editor Free